## **Node.js Tutorial For Beginners**>>>CLICK HERE<<<

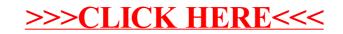